# Freie Werkzeuge für die technische Dokumentation

3. Anwenderkreis Open Source im Maschinenbau

Joachim Breitner

ITOMIG GmbH

4. Februar 2010

<span id="page-0-0"></span>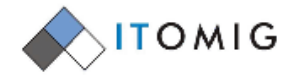

(ロ) ( ) ( ) ( )

 $2Q$ 

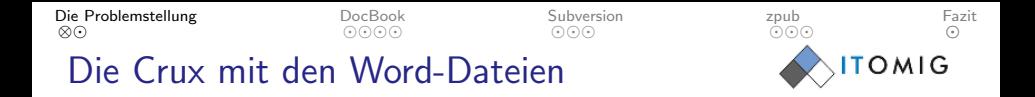

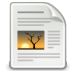

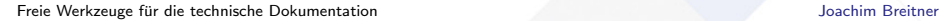

<span id="page-1-0"></span>つくへ

 $\leftarrow \Box \rightarrow \Box$ 

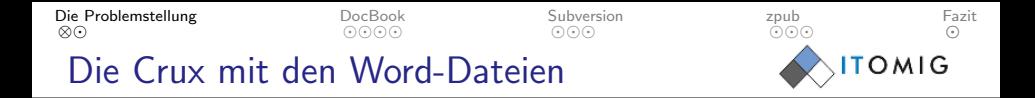

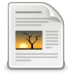

Dieser Text ist alles andere als einheitlich, und jeder AUTOR wurschtelt herum wie er will!

4 日下

[Freie Werkzeuge fur die technische Dokumentation](#page-0-0) ¨ Joachim Breitner

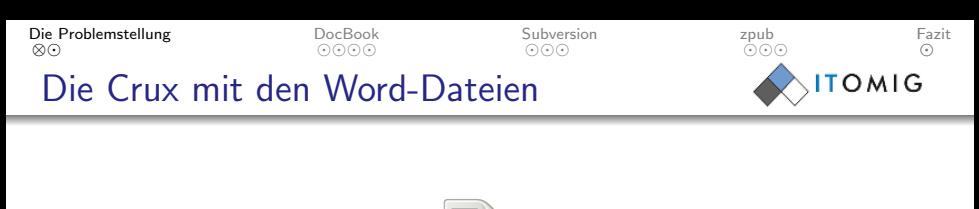

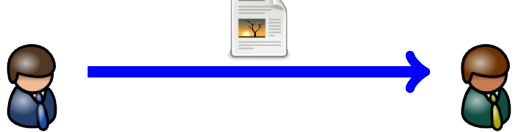

つくへ

 $\left\langle \begin{array}{c} \square \end{array} \right\rangle$ 

币

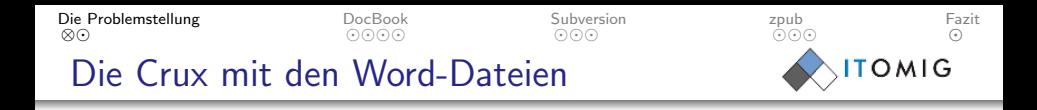

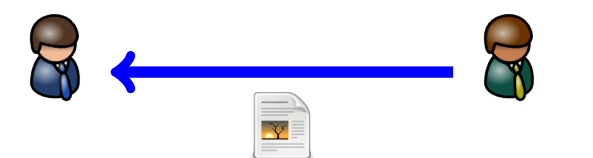

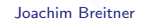

つくへ

 $\leftarrow \Box \rightarrow \Box$ 

石

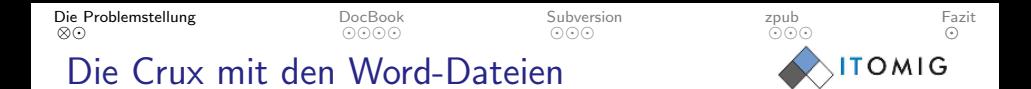

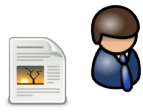

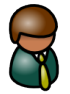

 $\left\langle \begin{array}{c} \square \end{array} \right\rangle$ 

向

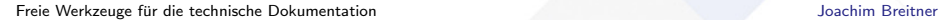

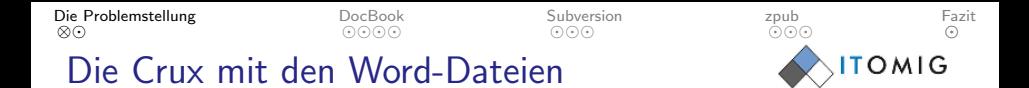

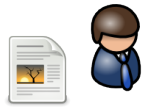

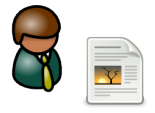

 $\begin{picture}(20,20) \put(0,0){\line(1,0){10}} \put(15,0){\line(1,0){10}} \put(15,0){\line(1,0){10}} \put(15,0){\line(1,0){10}} \put(15,0){\line(1,0){10}} \put(15,0){\line(1,0){10}} \put(15,0){\line(1,0){10}} \put(15,0){\line(1,0){10}} \put(15,0){\line(1,0){10}} \put(15,0){\line(1,0){10}} \put(15,0){\line(1,0){10}} \put(15,0){\line(1$ 

向

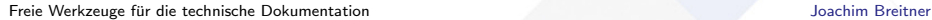

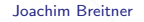

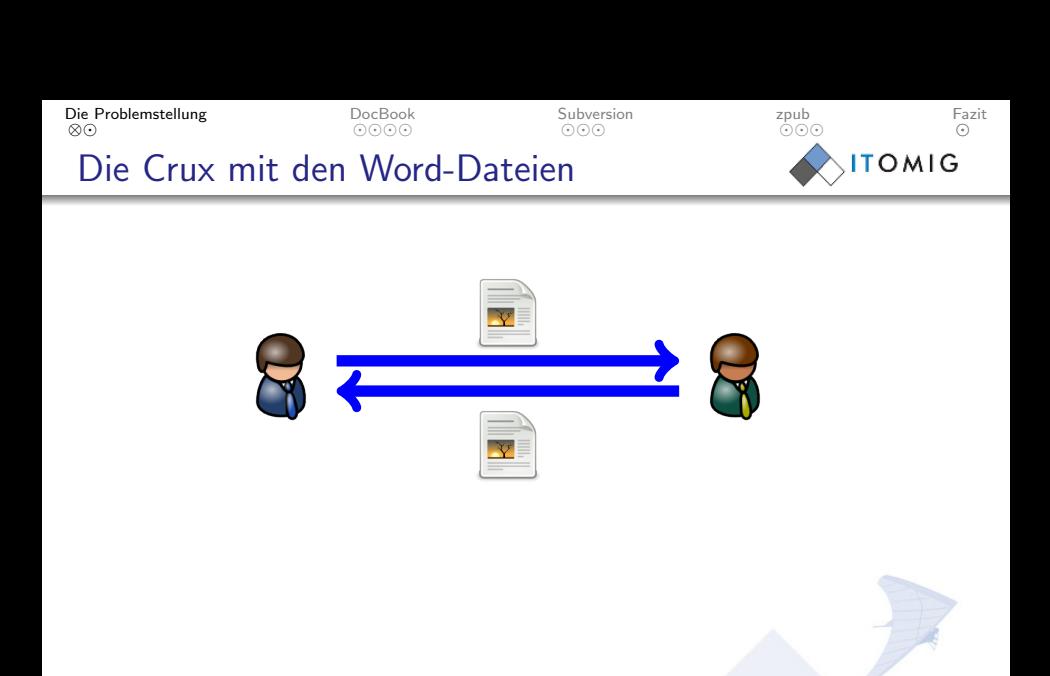

つくへ

 $\leftarrow$   $\Box$   $\rightarrow$   $\rightarrow$ 

石

<span id="page-8-0"></span>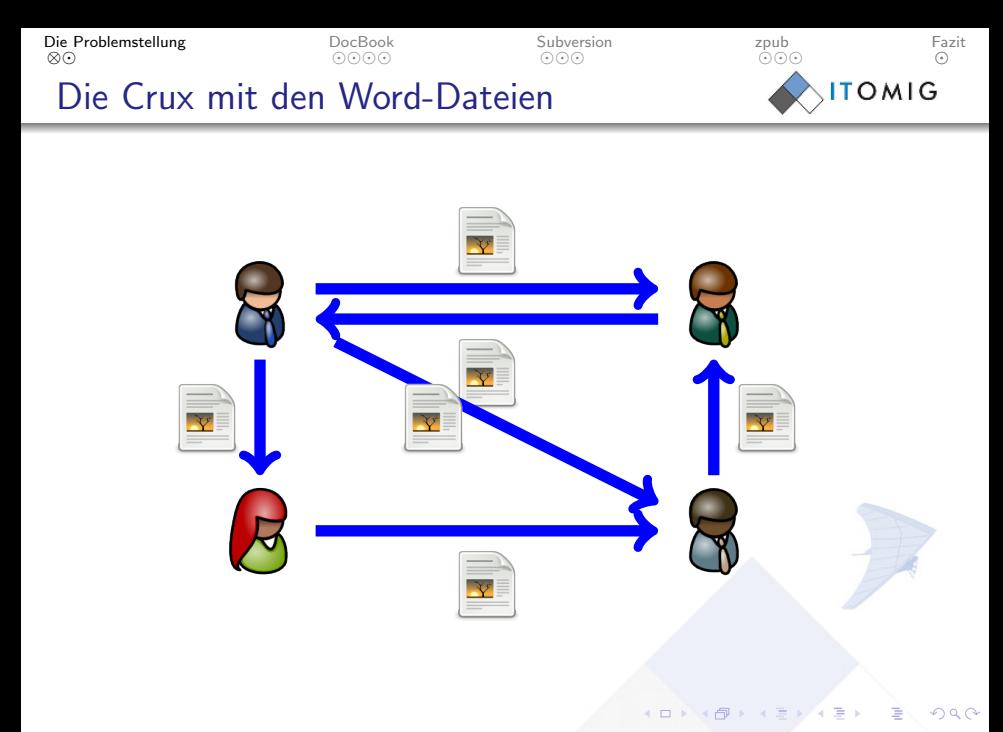

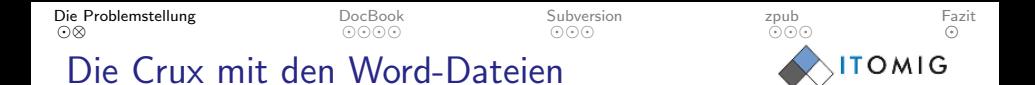

- **1** Kein einheitliches Layout
- <sup>2</sup> Konflikte bei zeitgleicher Beareitung
- **3** Anderungen sind schwer nachzuvollziehen und zuzuordnen

 $\leftarrow$ 

Freie Werkzeuge für die technische Dokumentation in die staat van die staat van die staat van die staat van die staat van die staat van die staat van die staat van die staat van die staat van die staat van die staat van di

<span id="page-9-0"></span>つへへ

[Die Problemstellung](#page-1-0)

[⊗](#page-10-0)⊙⊙⊙ [DocBook](#page-10-0) [Subversion](#page-14-0)

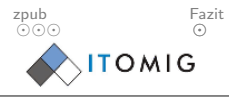

## Lösung 1: DocBook

```
\langle ? \text{xml} version="1.0" encoding="utf-8"?>
< book lang = " de " >
  < title > Ein einfaches Buch </ title >
  < chapter >
     < title > Vorstellung </ title >
     < para > Hallo Welt ! </ para >
     < warning > < para > Dokument in Arbeit !
         </ para > </ warning >
     < para > Ich hoffe es geht Ihnen
         < emphasis > hervorragend </ emphasis >. </ para >
  </ chapter >
  < chapter >
     < title > Wiederholung </ title >
     < tip > < para > Schreib doch mehr ! </ para > </ tip >
     < para > Hallo nochmal , Welt ! </ para >
  </ chapter >
\langle/book>
                                          ◆ ロ ▶ → 伊
```
[Freie Werkzeuge fur die technische Dokumentation](#page-0-0) ¨ Joachim Breitner

<span id="page-10-0"></span> $QQ$ 

[Die Problemstellung](#page-1-0)

Was ist DocBook

⊚[⊗](#page-11-0)⊙⊙ [DocBook](#page-10-0) [Subversion](#page-14-0)

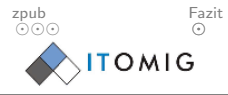

- Beschreibungssprache für Dokumente, ähnlich HTML
- **PEIN XML-Dialekt**
- Ausgelegt für technische Dokumente (Hardware und Software)

 $\overline{a}$  m  $\overline{b}$ 

- **•** Strenge Trennung von Inhalt und Layout
- Ausgabe als PDF, HTML, CHM, etc. möglich
- Layout wird über Stylesheets definiert

[Freie Werkzeuge fur die technische Dokumentation](#page-0-0) ¨ Joachim Breitner

<span id="page-11-0"></span>

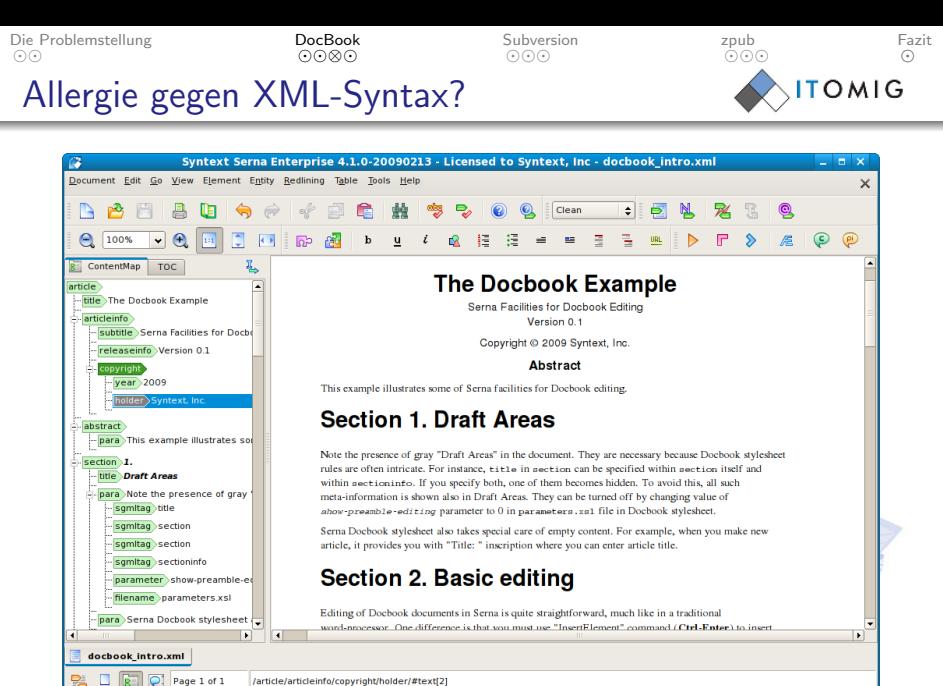

/article/articleinfo/copyright/holder/#text[2]

[Freie Werkzeuge fur die technische Dokumentation](#page-0-0) ¨ Joachim Breitner

<span id="page-12-0"></span> $\Omega$ 

4 ロ ▶ ( 何

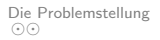

⊚⊙⊙[⊗](#page-13-0) [DocBook](#page-10-0) [Subversion](#page-14-0)

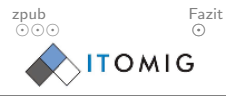

## Allergie gegen XML-Syntax?

#### Es gibt auch graphische XML-Editoren mit spezieller DocBook-Unterstützung

● Serna XML Editor (auch als OpenSource-Produkt erhältlich)

 $\leftarrow$ 

- 2 XMI mind Editor
- **3** Oxygen XML Editor

[Freie Werkzeuge fur die technische Dokumentation](#page-0-0) ¨ Joachim Breitner

<span id="page-13-0"></span>م م

 $0000$ [DocBook](#page-10-0)

[⊗](#page-15-0) [Subversion](#page-14-0)

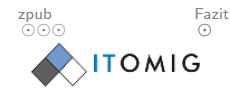

# Lösung 2: Subversion

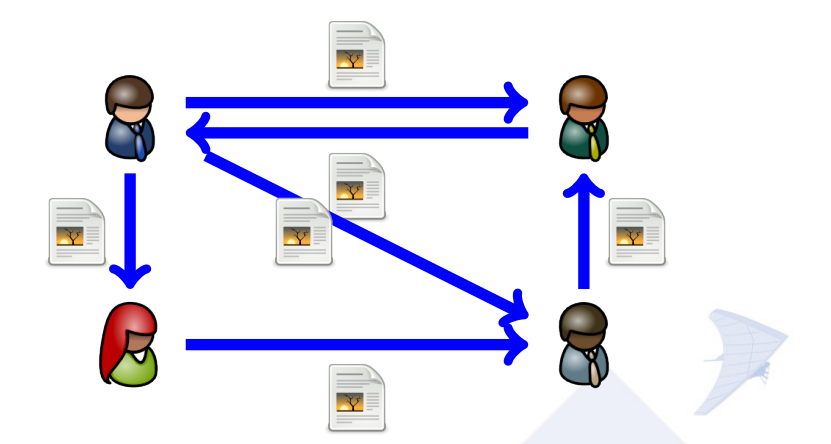

 $\leftarrow \Box \rightarrow \Box$ 

[Freie Werkzeuge fur die technische Dokumentation](#page-0-0) ¨ Joachim Breitner

<span id="page-14-0"></span>

Lösung 2: Subversion

 $0000$ [DocBook](#page-10-0)

[⊗](#page-14-0) [Subversion](#page-14-0)

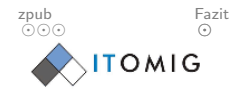

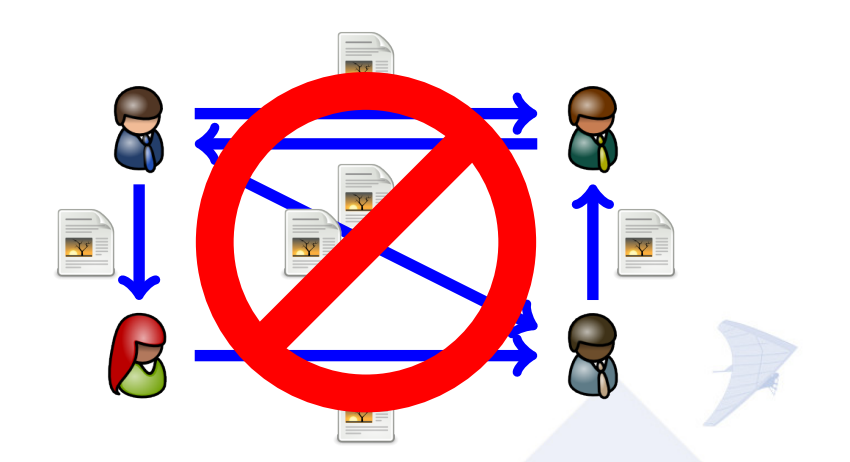

 $\leftarrow \Box \rightarrow \Box$ 

[Freie Werkzeuge fur die technische Dokumentation](#page-0-0) ¨ Joachim Breitner

<span id="page-15-0"></span>

Lösung 2: Subversion

 $0000$ [DocBook](#page-10-0)

[⊗](#page-17-0) [Subversion](#page-14-0)

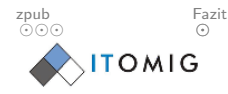

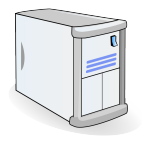

[Freie Werkzeuge fur die technische Dokumentation](#page-0-0) ¨ Joachim Breitner

<span id="page-16-0"></span> $290$ 

 $\left\langle \begin{array}{c} \square \end{array} \right\rangle$ 

点

Lösung 2: Subversion

 $0000$ [DocBook](#page-10-0)

[⊗](#page-16-0) [Subversion](#page-14-0)

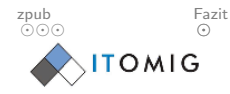

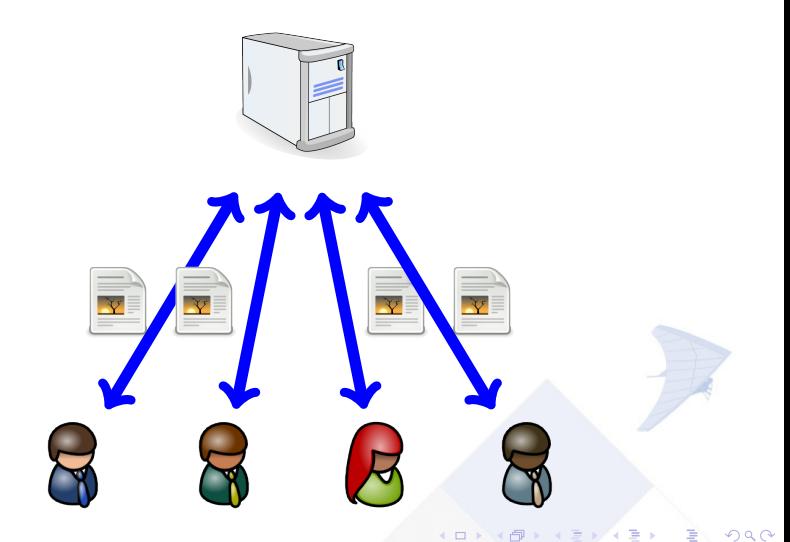

Freie Werkzeuge für die technische Dokumentation in der aufgeben der aufgeben der aufgeben der aufgeben der aufgeben der aufgeben der aufgeben der aufgeben der aufgeben der aufgeben der aufgeben der aufgeben der aufgeben d

<span id="page-17-0"></span>

[Die Problemstellung](#page-1-0)

MMM6 [DocBook](#page-10-0)

⊚⊙[⊗](#page-18-0) [Subversion](#page-14-0)

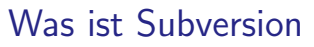

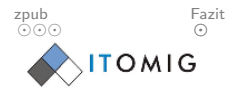

- **•** Freie Software zur versionierten Dateiverwaltung
- Daten und deren Historie werden zentral vorgehalten.
- Anwender arbeiten im lokalen Repository.
- Anderungen werden kommentiert.
- Konflikte werden erkannt und, falls möglich, automatisch aufgelöst.
- Authentifizierung über den Webserver Apache (und damit LDAP, Active Directory etc.) möglich
- Es existieren Clients für Windows, die sich in den Windows Exporer integrieren.

**◆ロト ◆ ● ● ●** 

[Freie Werkzeuge fur die technische Dokumentation](#page-0-0) ¨ Joachim Breitner

<span id="page-18-0"></span> $QQ$ 

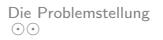

[DocBook](#page-10-0)

 $\odot$  $\odot$ [Subversion](#page-14-0)

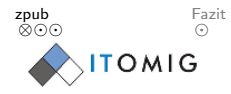

## Die Kombination: zpub

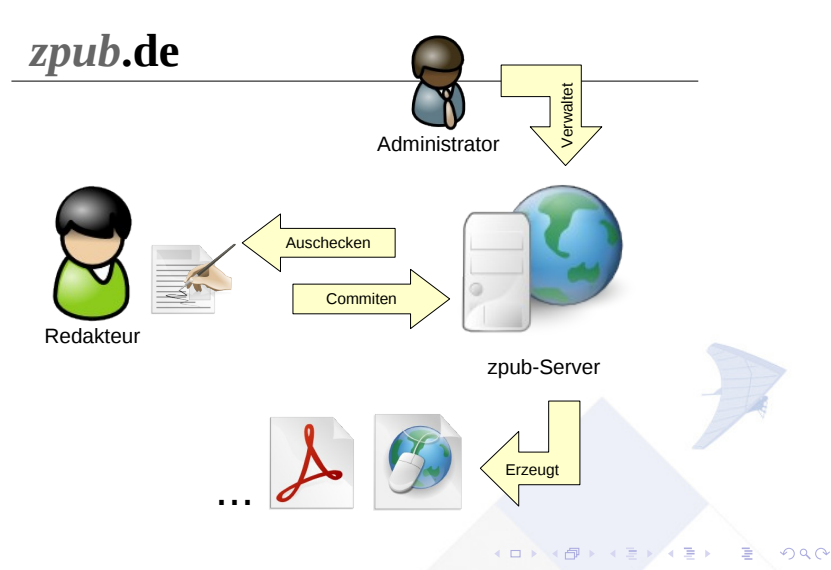

[Freie Werkzeuge fur die technische Dokumentation](#page-0-0) ¨ Joachim Breitner

<span id="page-19-0"></span>

 $0000$ [DocBook](#page-10-0)

 $\odot$  $\odot$  $\odot$ [Subversion](#page-14-0)

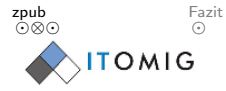

## Die zpub-Weboberfläche

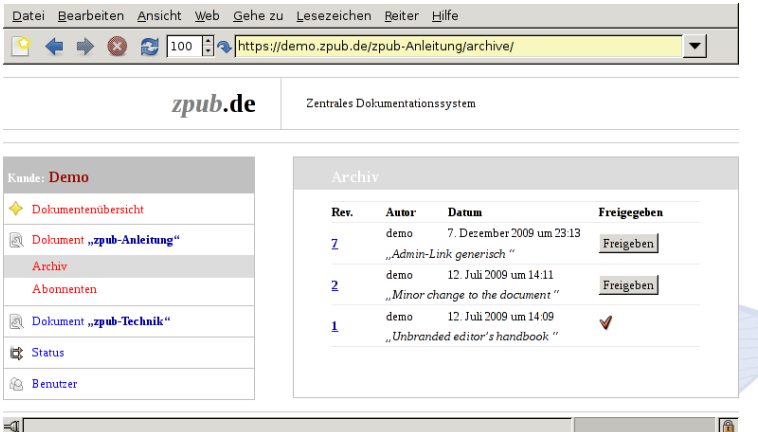

<span id="page-20-0"></span> $\left\langle \begin{array}{c} \square \end{array} \right\rangle$ 

[Freie Werkzeuge fur die technische Dokumentation](#page-0-0) ¨ Joachim Breitner

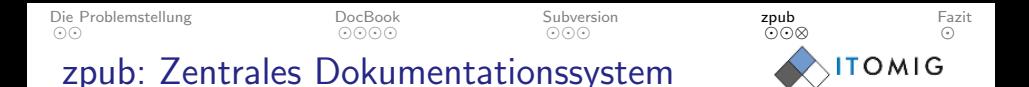

- **•** Freie Software
- **Integriert DocBook und Subversion**
- Keine DocBook-Tools auf dem Client nötig
- Ausgabeformate: PDF, HTML, CHM, RTF
- Platformunabhängig: Anwender verwenden SVN-Client und XML-Editor ihrer Wahl
- Vollständiges Archiv der früheren Versionen
- **Einfaches Workflow-Management**

<span id="page-21-0"></span>

[Die Problemstellung](#page-1-0)

Fazit

[DocBook](#page-10-0)

[Subversion](#page-14-0)

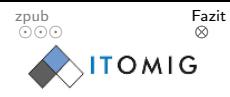

#### 100% Freie Software:

- **•** DocBook
	- für überzeugende Dokumente
	- <http://www.docbook.org/>
- **•** Subversion
	- für reibungslose Zusammenarbeit an den Dokumenten

 $\leftarrow$ 

- <http://svnbook.red-bean.com/>
- zpub
	- für die komfortable Integration
	- <http://zpub.de/>

[Freie Werkzeuge fur die technische Dokumentation](#page-0-0) ¨ Joachim Breitner

<span id="page-22-0"></span>

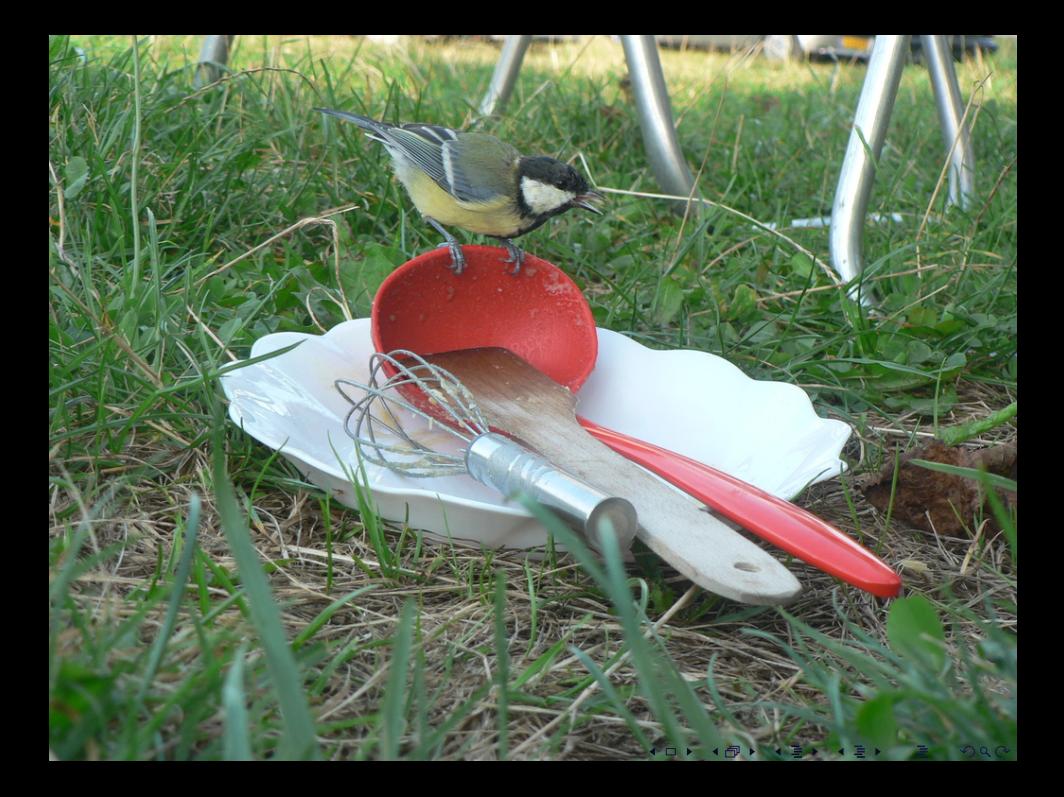